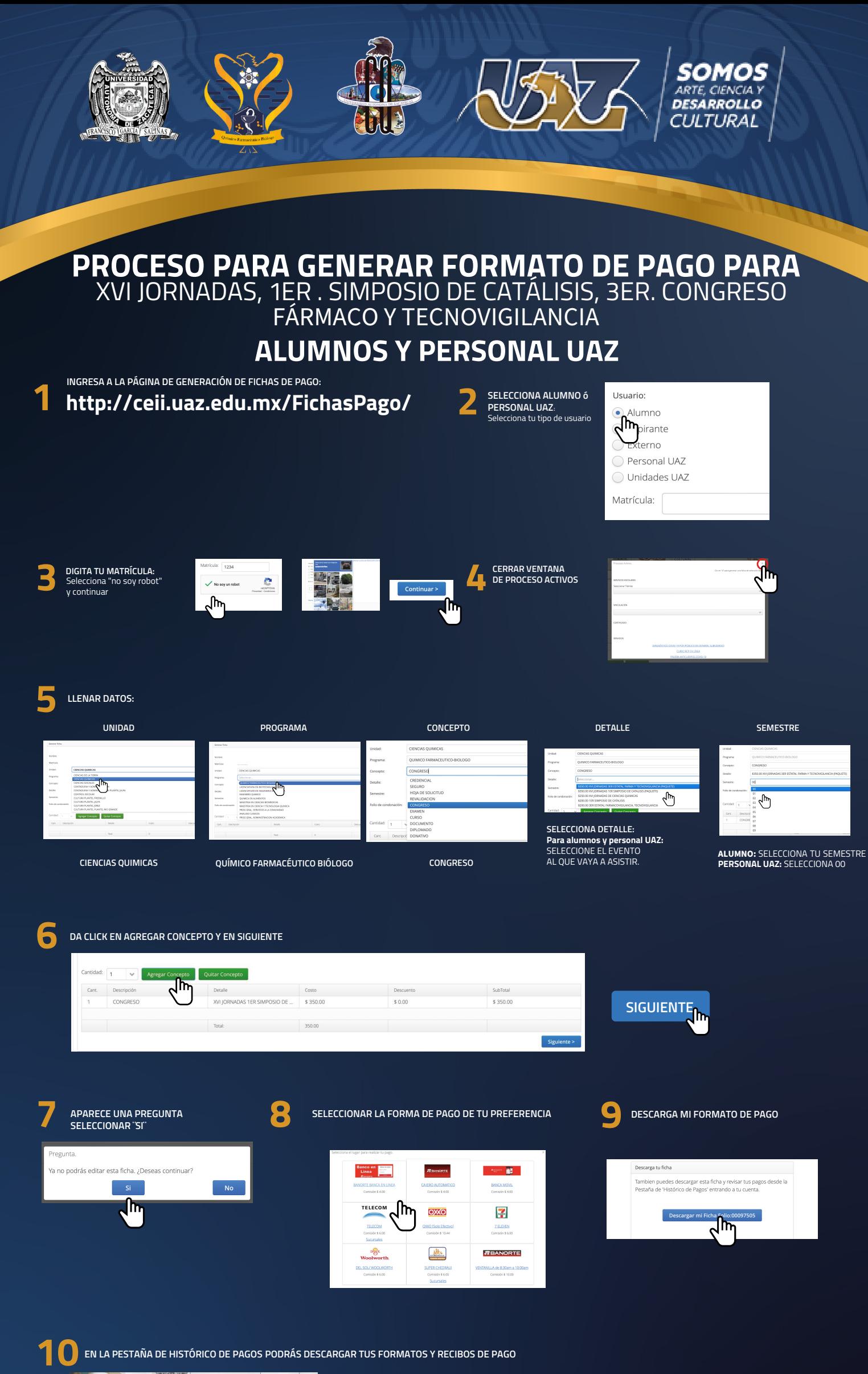

**EN LA PESTAÑA DE HISTÓRICO DE PAGOS PODRÁS DESCARGAR TUS FORMATOS Y RECIBOS DE PAGO**

and the state of the Code<br>State of the State of the Code<br>State of the State of the State of the State of the State of the State of the State of the State of the State

**SI NO REALIZAS EL PAGO EN LA FECHA MARCADA, TENDRÁS QUE GENERAR UN NUEVO FORMATO.**